# **KSPython** *Release 0.1.0*

**Luiz Frederico Villalobos**

**Sep 29, 2020**

## **CONTENTS:**

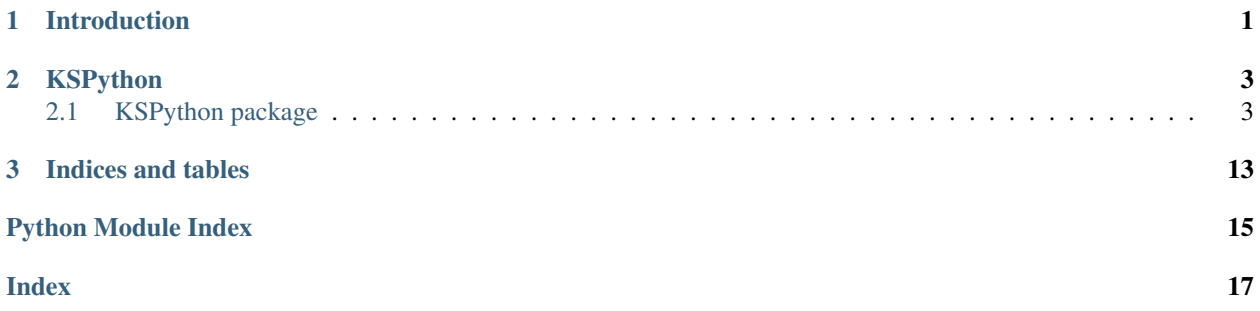

### **CHAPTER**

## **INTRODUCTION**

<span id="page-4-0"></span>This is the documentation of a library called KSPython, made to help people design Kerbal Space Program rockets. It features quick to use syntax for prototyping and simulations.

More details about the library, including examples, can be found at [https://github.com/fred1608/KSPython.](https://github.com/fred1608/KSPython)

### **CHAPTER**

### **TWO**

### **KSPYTHON**

## <span id="page-6-2"></span><span id="page-6-1"></span><span id="page-6-0"></span>**2.1 KSPython package**

### **2.1.1 KSPython module**

#### **class** KSPython.**Stage**

Stage class, that incorporate parts and is inserted into a rocket.

The stage class is one of the basic classes of this project. It is used as a collection of parts, and represents a section of the rocket.

In the stage, a form of engine and fuel must be present. Other parts can be represented as extra mass and extra cost.

#### **Notes**

• Different fuel types or engine types (solid or liquid) cannot be placed on the same stage.

• Only use one type of solid booster per stage.

#### **add\_extra\_cost**(*cost*)

Add extra cost to an stage. Used mainly to add the other parts that are not engines or fuel tanks.

#### **Parameters**

cost [*int/float*] Cost to be added.

#### **add\_extra\_mass**(*mass*)

Add extra mass to an stage. Used mainly to add the other parts that are not engines or fuel tanks.

#### Parameters

mass [*int/float*] Mass to be added [ton].

**add\_part**(*part*)

Add a part to an stage.

#### **Parameters**

part [*part*] Part to be added to a stage.

#### **add\_parts**(*parts*)

Add parts to an stage.

#### **Parameters**

parts [*list of parts*] Parts to be added to a stage.

#### **calculate\_cost**()

Calculate the full cost of a stage.

#### <span id="page-7-0"></span>Return

cost\_sum [*float*] Total cost of stage.

#### **calculate\_empty\_mass**()

Calculate the mass of the stage while it is empty.

#### Return

mass\_sum [*float*] Total mass of empty stage [ton].

#### **calculate\_full\_mass**()

Calculate the mass of the stage while it is full.

#### Return

mass\_sum [*float*] Total mass of full stage [ton].

#### **get\_engine\_performance**(*loc='atm'*)

Calculate the relative thrust and isp of all engines within this stage.

#### Return

thrust [*float*] Relative thrust for all engines of this stage [kN].

isp [*float*] Relative ISP value for all engies of this stage [s].

#### **get\_fuel\_type**() Returns the fuel type being used within the same stage.

**list\_parts**()

Prints all parts present in a stage.

#### **class** KSPython.**Rocket**(*name=None*)

Rocket class, it is where most of the calculations occur, it also receives stages as inputs.

The rocket activates each stage in order that it has been inserted, burning its fuel, turning its engine on and discarding older stages.

It is possible to have engines fire before their stage by using *schedule\_engine* method. Fuel will not be consumed by the later stages, and will only be used by the one being fired (assuming they share a type and it is possible to do so).

If ths is not the intended operation, fuel flow can also be restricted.

#### Parameter

name (optional) [*string*] Name of the rocket.

#### **add\_stage**(*stage*)

Add a stage to an rocket.

Stages must be added in order, from first (ascension) to last

#### **Parameters**

stage [*stage*] Stage to be added to the rocket.

#### **add\_stages**(*stages*)

Add stages to an rocket.

Stages must be added in order, from first (ascension) to last

#### **Parameters**

stages [*list of stages*] Stages to be added to the rocket.

#### <span id="page-8-0"></span>**adjusted\_dV**(*dV\_out=2500*)

Calculates the true delta-V present in the rocket, by adjusting for the total required for leaving the atmosphere.

#### Parameters

dV\_out [*int/float*]

#### Delta-V required to leave the atmosphere of a given body [m/s].

• 2500 - Kerbin

#### Return

dV [*float*] Delta V of the rocket [m/s].

**calculate\_dV**(*loc='atm'*)

Calculates the delta-V present in the rocket.

#### **Parameters**

loc [*{'atm', 'vac'}*] Location where the method will be performed.

#### Return

dV [*float*] Delta V of the rocket [m/s].

#### **calculate\_group\_performance**(*stage\_num*, *loc='atm'*)

Calculates the total thrust and relative ISP of all engines firing at a given stage that share common fuel.

#### **Parameters**

stage\_num [*int*] Stage to be analysed.

loc [*{'atm', 'vac'}*] Location where the method will be performed.

#### Return

total\_thrust [*float*] Total thrust of engines [kN].

isp [*float*] Relative ISP of engines [s].

#### **calculate\_isp**(*stage\_num*, *loc='atm'*)

Calculates the relative ISP of all engines firing at a given stage.

#### **Parameters**

stage\_num [*int*] Stage to be analysed.

loc [*{'atm', 'vac'}*] Location where the method will be performed.

#### Return

isp [*float*] Relative ISP of engines [s].

### **calculate\_stage\_dV**(*stage\_num*, *loc='atm'*)

Calculates the delta-V present in a single stage.

#### Parameters

stage\_num [*int*] Stage to be analysed.

loc [*{'atm', 'vac'}*] Location where the method will be performed.

#### Return

dV [*float*] Delta V of the stage [m/s].

#### <span id="page-9-0"></span>**calculate\_thrust**(*stage\_num*, *loc='atm'*)

Calculates the total thrust of all engines firing at a given stage.

#### **Parameters**

stage\_num [*int*] Stage to be analysed.

loc [*{'atm', 'vac'}*] Location where the method will be performed.

#### Return

thrust [*float*] Total thrust of engines [kN].

#### **calculate\_total\_cost**()

Total cost of the rocket.

#### Return

total\_cost [*float*] Total cost of the rocket.

#### **calculate\_total\_mass**()

Total mass of the rocket full.

#### Return

total\_mass [*float*] Total mass of the rocket [ton].

#### **calculate\_twr**(*stage\_num*, *g=9.81*, *loc='atm'*)

Calculates the thrust o weight ratio of the rocket for a given stage.

#### **Parameters**

stage\_num [*int*] Stage to be analysed.

g [*float*] Gravity (default for Kerbin).

loc [*{'atm', 'vac'}*] Location where the method will be performed.

#### Return

twr [*float*] Thrust to weight ratio.

#### **calculate\_upper\_mass**(*stage\_num*)

Total mass of the rocket above the stage being analysed (without including it).

#### **Parameters**

stage\_num [*int*] Stage to be analysed.

loc [*{'atm', 'vac'}*] Location where the method will be performed.

#### Return

upper\_mass [*float*] Upper mass of the rocket [ton].

#### **change\_payload**(*payload*)

Adds a payload (or change its value, in case this method was used before) that will be carried by the rocket.

#### Parameters

payload [*int/float*] Payload to be added to a rocket [ton].

#### **check\_mass\_lost**(*stage\_num*, *mass\_loss*)

Verifies how much fuel mass a stage has, and if it is greater than a test value at any given stage.

Raises exception if test fails.

#### **Parameters**

<span id="page-10-0"></span>stage\_num [*int*] Stage to be analysed.

mass\_loss [*float*] Mass to be verified if greather than fuel mass.

#### **engine\_burn\_time**(*stage\_num*, *loc='atm'*)

This method calculates the total time an stage will spend burning at maximum thrust.

Note that if an engine was started before its stage started, and it wasn't able to receive fuel from upper stages, the fuel lost before it started will be considered in decreasing total burn time.

#### Parameters

stage\_num [*int*] Stage to be analysed.

loc [*{'atm', 'vac'}*] Location where the method will be performed.

#### Return

burn\_time [*float*] Total burn time [kN].

#### **find\_when\_engine\_fired**(*stage\_num*)

If the stage being analysed has been scheduled to fire, return when. Else it returns itself.

#### **Parameters**

stage\_num [*int*] Stage to be analysed.

#### Return

stage fire [*int*] Stage where engines fire.

#### **generate\_report**(*g=9.81*)

Prints a report with the most important informations of a rocket.

#### **Parameters**

g [*float*] Gravity (default for Kerbin).

#### **num\_stages**()

Number of stages in a rocket.

#### Return

num\_stage [*int*] Number of stages in a rocket.

#### **performance\_engines\_firing**(*stage\_num*, *stage\_max=None*, *loc='atm'*)

This method gets engine peformance from all engines that are firing together in more complex stagings, at the time of stage\_num.

It can also be restricted to return only values up to a limit stage, defined by stage\_max. This is useful when calculating fuel flow with fuel restrictions.

#### **Parameters**

stage\_num [*int*] Stage to be analysed.

stage\_max [*int*] Maximum stage to which results will be brough (inclusing stage\_max).

loc [*{'atm', 'vac'}*] Location where the method will be performed.

#### Return

thrust\_list [*list of thusts*] List the thurst of the engines [kN].

isp\_list [*list of ISPs*] List the ISP of the engines [s].

#### **prestage\_mass\_loss**(*stage\_num*, *loc='atm'*)

Calculates how much mass an stage has lost before the rocket staged into it.

#### <span id="page-11-0"></span>**Parameters**

stage\_num [*int*] Stage to be analysed.

loc [*{'atm', 'vac'}*] Location where the method will be performed.

#### Return

mass\_loss [*float*] Total mass lost by the stage [ton].

#### **rem\_fuel\_flow**(*stage\_num*)

Retrict the fuel flow in the rocket between the assigned stage and next one.

In normal operation, fuel will always be passed from smaller stages to the next automatically when applicable. Using this will prevent the rocket from moving fuel upstage. This action is not required when fuel flow is impossible, for example when using solid rocket boosters.

#### **Parameters**

stage\_num [*int*] Stage where the operation will be executed.

```
schedule_engine(stage_fire, stage_present)
```
Schedule engines to fire before their normal stage.

#### Parameters

stage\_fire [*int*] Stage to fire engines.

stage\_present [*int*] Stage which is to fire their engines.

**time\_between\_stages**(*stage\_ini*, *stage\_end*, *loc='atm'*)

This method returns the total cumulative time between the start of two stages.

#### Parameters

stage\_ini [*int*] Initial stage.

stage\_end [*int*] Final stage.

loc [*{'atm', 'vac'}*] Location where the method will be performed.

#### Return

total\_time [*float*] Total time between stages [s].

#### **total\_poststage\_mass\_loss**(*stage\_num*, *loc='atm'*)

Calculates how much mass the whole rocket has lost in stages above the stage being analysed when the stage ended.

#### Parameters

stage num [*int*] Stage to be analysed.

loc [*{'atm', 'vac'}*] Location where the method will be performed.

#### Return

total\_mass\_lost [*float*] Total mass lost by the rocket [ton].

#### **total\_prestage\_mass\_loss**(*stage\_num*, *loc='atm'*)

Calculates how much mass the whole rocket has lost in stages above the stage being analysed when it started.

#### **Parameters**

stage\_num [*int*] Stage to be analysed.

loc [*{'atm', 'vac'}*] Location where the method will be performed.

#### <span id="page-12-0"></span>Return

total\_mass\_lost [*float*] Total mass lost by the rocket [ton].

**class** KSPython.**LiquidEngine**(*name*, *mass*, *cost*, *thrust\_atm*, *thrust\_vac*, *isp\_atm*, *isp\_vac*) Liquid engine class for generating new parts.

#### Parameters

name [*string*] The name of the part.

mass [*float/int*] The mass of the part.

cost [*float/int*] Part cost.

thrust\_atm [*float/int*] Atmospheric engine thrust, in kN.

thrust\_vac [*float/int*] Vaccum engine thrust, in kN.

isp\_atm [*float/int*] Atmospheric engine ISP, in s.

isp\_vac [*float/int*] Vaccum engine ISP, in s.

#### Example

**>>>** REM3 = LiquidEngine('RE-M3 "Mainsail" Liquid Fuel Engine', 6, 13000, 1379. ˓<sup>→</sup>03, 1500, 285, 310)

**Note** 

• Basic parts have already been inserted through LiquidEngineParts, but new ones can be made by utilising this class.

**class** KSPython.**SolidEngine**(*name*, *mass\_full*, *mass\_empty*, *cost*, *thrust\_atm*, *thrust\_vac*, *isp\_atm*,

*isp\_vac*) Liquid engine class for generating new parts.

#### Parameters

name [*string*] The name of the part.

mass\_full [*float/int*] The mass of the part when it is full.

mass empty [*float/int*] The mass of the part when it is empty.

cost [*float/int*] Part cost.

thrust\_atm [*float/int*] Atmospheric engine thrust, in kN.

thrust\_vac [*float/int*] Vaccum engine thrust, in kN.

isp\_atm [*float/int*] Atmospheric engine ISP, in s.

isp\_vac [*float/int*] Vaccum engine ISP, in s.

#### Example

```
>>> RT10 = SolidEngine('RT-10 "Hammer" Solid Fuel Booster', 3.56, 0.75, 400,
˓→197.9, 227, 170, 195)
```
**Note** 

• Basic parts have already been inserted through BoosterParts, but new ones can be made by utilising this class.

```
class KSPython.RocketFuelTank(name, mass_full, mass_empty, cost)
     Liquid fuel tank class for generating new parts.
```
#### <span id="page-13-1"></span>Parameters

name [*string*] The name of the part.

mass\_full [*float/int*] The mass of the part when it is full.

mass\_empty [*float/int*] The mass of the part when it is empty.

cost [*float/int*] Part cost.

#### Example

**>>>** Jumbo64 = RocketFuelTank("Rockomax Jumbo-64 Fuel Tank", 36, 4, 5750)

Note

• Basic parts have already been inserted through RocketFuelTankParts, but new ones can be made by utilising this class.

### <span id="page-13-0"></span>**2.1.2 KSPython.LiquidEngineParts module**

This submodule is responsible to house liquid rocket engines to be used on simulation.

Note:

- Id Name is the name assigned to the part to be imported and inserted into the code.
- LVN 'Nerv' Engine is not-supported, as the calculation currently does not differentiate between oxidizer and liquid fuel.
- KR12 is divided into two parts, one for engine and one for fuel, both parts must be added if using it.

<span id="page-14-1"></span>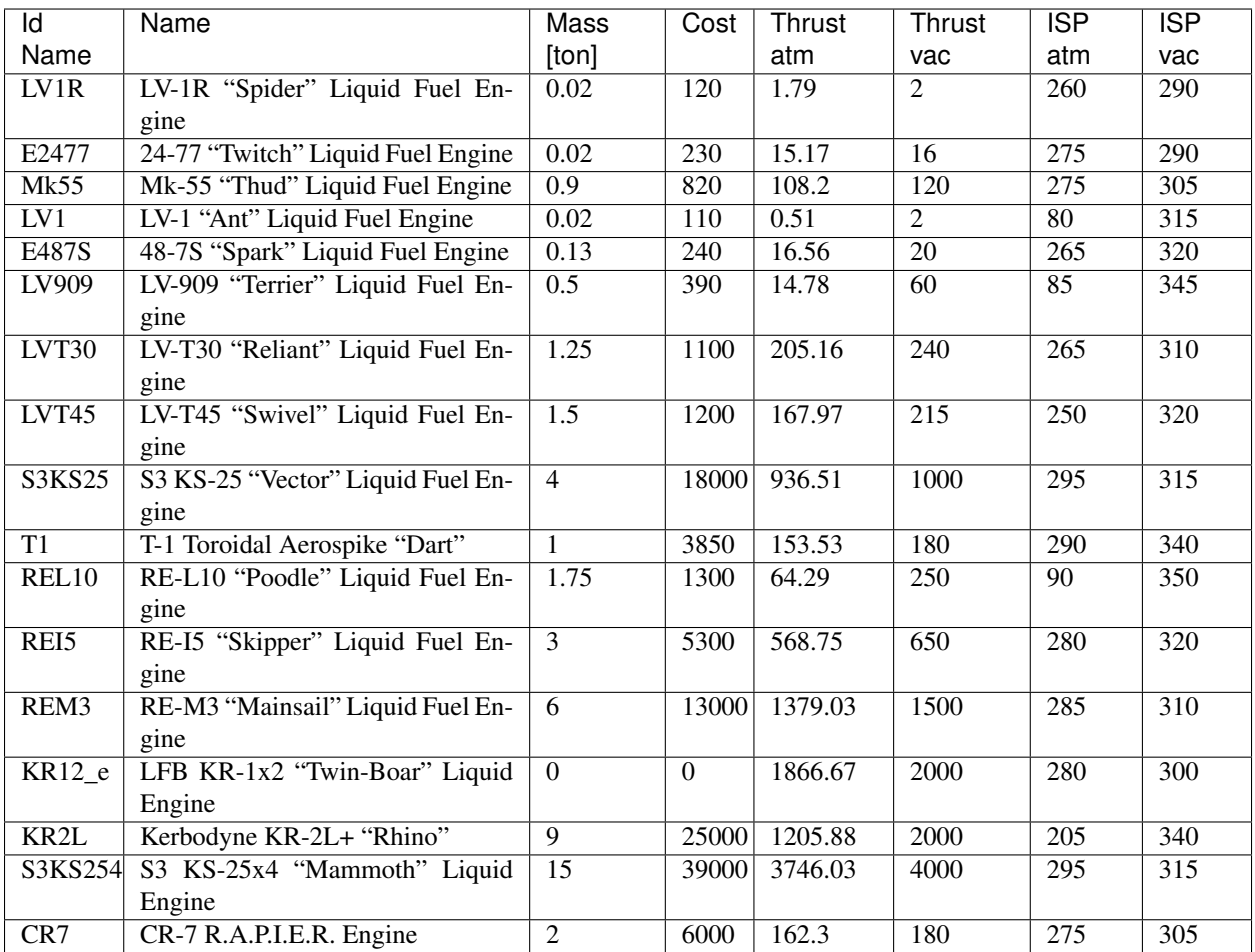

## <span id="page-14-0"></span>**2.1.3 KSPython.RocketFuelTankParts module**

This submodule is responsible to house liquid rocket fuel tanks to be used on simulation.

Note:

- Id Name is the name assigned to the part to be imported and inserted into the code.
- KR12 is divided into two parts, one for engine and one for fuel, both parts must be added if using it.

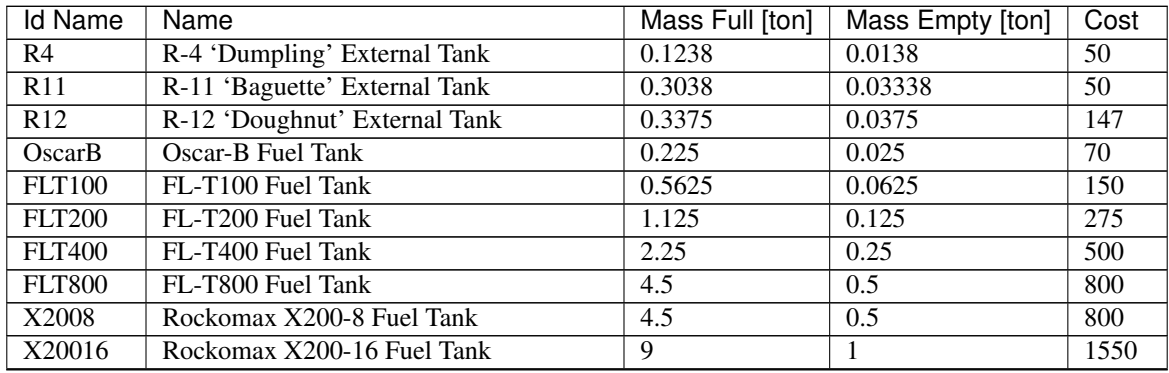

continues on next page

<span id="page-15-1"></span>

| <b>Id Name</b>      | Name                                 | sontinuod noni proviodo pago<br>Mass Full [ton] | Mass Empty [ton] | Cost  |
|---------------------|--------------------------------------|-------------------------------------------------|------------------|-------|
| X20032              | Rockomax X200-32 Fuel Tank           | 18                                              | $\overline{2}$   | 3000  |
| Jumbo <sub>64</sub> | Rockomax Jumbo-64 Fuel Tank          | 36                                              | $\overline{4}$   | 5750  |
| S33600              | Kerbodyne S3-3600 Tank               | 20.25                                           | 2.25             | 3250  |
| S37200              | Kerbodyne S3-7200 Tank               | 40.5                                            | 4.5              | 6500  |
| S314400             | Kerbodyne S3-14400 Tank              | 81                                              | 9                | 13000 |
| KR12_ft             | LFB KR-1x2 "Twin-Boar" Liquid Engine | 42.5                                            | 10.5             | 17000 |
| Mk2RS               | Mk2 Rocket Fuel Fuselage Short       | 2.29                                            | 0.29             | 750   |
| Mk2R                | Mk2 Rocket Fuel Fuselage             | 4.57                                            | 0.57             | 1450  |
| Mk3RS               | Mk3 Rocket Fuel Fuselage Short       | 14.29                                           | 1.79             | 2500  |
| Mk3R                | Mk3 Rocket Fuel Fuselage             | 28.57                                           | 3.57             | 5000  |
| Mk3RL               | Mk3 Rocket Fuel Fuselage Long        | 57.14                                           | 7.14             | 10000 |
| C7BA                | C7 Brand Adapter - 2.5m to 1.25m     | 4.57                                            | 0.57             | 800   |
| C7BAS               | C7 Adapter Slanted - 2.5m to 1.25m   | 4.57                                            | 0.57             | 800   |
| Mk2125              | Mk2 to 1.25m Adapter Long            | 4.57                                            | 0.57             | 1050  |
| Mk2125L             | Mk2 Bicoupler                        | 2.29                                            | 0.29             | 860   |
| Mk2Bi               | Kerbodyne S3-14400 Tank              | 81                                              | 9                | 13000 |
| A25Mk2              | 2.5m to Mk2 Adapter                  | 4.57                                            | 0.57             | 800   |
| Mk3Mk2              | Mk3 to Mk2 Adapter                   | 11.43                                           | 1.43             | 2200  |
| Mk325               | Mk3 to 2.5m Adapter                  | 14.29                                           | 1.79             | 2500  |
| <b>Mk325S</b>       | Mk3 to 2.5m Adapter Slanted          | 14.29                                           | 1.79             | 2500  |
| Mk3375              | Mk3 to 3.75m Adapter                 | 14.29                                           | 1.79             | 2500  |
| ADTP23              | Kerbodyne ADTP-2-3                   | 16.88                                           | 1.88             | 1623  |

Table 1 – continued from previous page

### <span id="page-15-0"></span>**2.1.4 KSPython.BoosterParts module**

This submodule is responsible to house solid rocket engines to be used on simulation.

Note:

• Id Name is the name assigned to the part to be imported and inserted into the code.

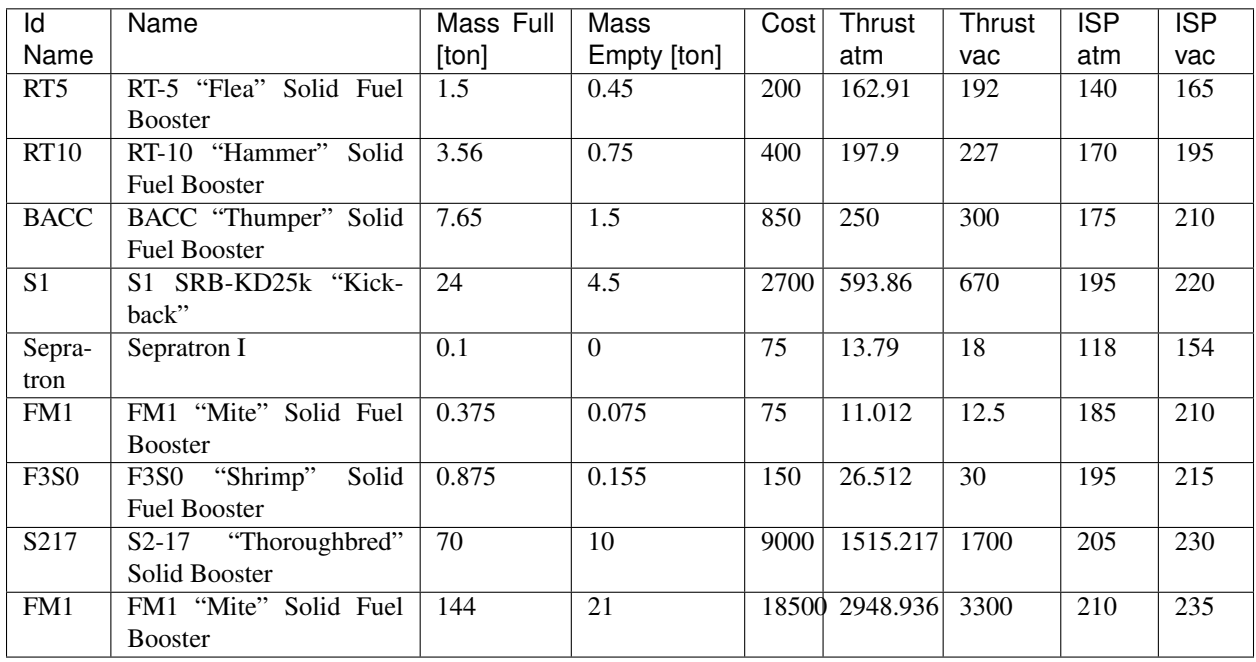

### **CHAPTER**

## **THREE**

## **INDICES AND TABLES**

- <span id="page-16-0"></span>• genindex
- modindex
- search

## **PYTHON MODULE INDEX**

<span id="page-18-0"></span>k

KSPython.BoosterParts, [12](#page-15-0) KSPython.LiquidEngineParts, [10](#page-13-0) KSPython.RocketFuelTankParts, [11](#page-14-0)

### **INDEX**

## <span id="page-20-0"></span>A

add\_extra\_cost() (*KSPython.Stage method*), [3](#page-6-2) add\_extra\_mass() (*KSPython.Stage method*), [3](#page-6-2) add\_part() (*KSPython.Stage method*), [3](#page-6-2) add\_parts() (*KSPython.Stage method*), [3](#page-6-2) add\_stage() (*KSPython.Rocket method*), [4](#page-7-0) add\_stages() (*KSPython.Rocket method*), [4](#page-7-0) adjusted\_dV() (*KSPython.Rocket method*), [4](#page-7-0)

## C

calculate\_cost() (*KSPython.Stage method*), [3](#page-6-2) calculate\_dV() (*KSPython.Rocket method*), [5](#page-8-0) calculate\_empty\_mass() (*KSPython.Stage method*), [4](#page-7-0) calculate\_full\_mass() (*KSPython.Stage method*), [4](#page-7-0) calculate\_group\_performance() (*KSPython.Rocket method*), [5](#page-8-0) calculate\_isp() (*KSPython.Rocket method*), [5](#page-8-0) calculate\_stage\_dV() (*KSPython.Rocket method*), [5](#page-8-0) calculate\_thrust() (*KSPython.Rocket method*), [5](#page-8-0) calculate\_total\_cost() (*KSPython.Rocket method*), [6](#page-9-0) calculate\_total\_mass() (*KSPython.Rocket method*), [6](#page-9-0) calculate\_twr() (*KSPython.Rocket method*), [6](#page-9-0) calculate\_upper\_mass() (*KSPython.Rocket method*), [6](#page-9-0) change\_payload() (*KSPython.Rocket method*), [6](#page-9-0) check\_mass\_lost() (*KSPython.Rocket method*), [6](#page-9-0) E

engine\_burn\_time() (*KSPython.Rocket method*), [7](#page-10-0)

## F

find\_when\_engine\_fired() (*KSPython.Rocket method*), [7](#page-10-0)

## G

generate\_report() (*KSPython.Rocket method*), [7](#page-10-0)

get\_engine\_performance() (*KSPython.Stage method*), [4](#page-7-0) get\_fuel\_type() (*KSPython.Stage method*), [4](#page-7-0)

### K

KSPython.BoosterParts module, [12](#page-15-1) KSPython.LiquidEngineParts module, [10](#page-13-1) KSPython.RocketFuelTankParts module, [11](#page-14-1)

## L

LiquidEngine (*class in KSPython*), [9](#page-12-0) list\_parts() (*KSPython.Stage method*), [4](#page-7-0)

### M

module KSPython.BoosterParts, [12](#page-15-1) KSPython.LiquidEngineParts, [10](#page-13-1) KSPython.RocketFuelTankParts, [11](#page-14-1)

## N

num\_stages() (*KSPython.Rocket method*), [7](#page-10-0)

## P

performance\_engines\_firing() (*KSPython.Rocket method*), [7](#page-10-0) prestage\_mass\_loss() (*KSPython.Rocket method*), [7](#page-10-0)

### R

rem\_fuel\_flow() (*KSPython.Rocket method*), [8](#page-11-0) Rocket (*class in KSPython*), [4](#page-7-0) RocketFuelTank (*class in KSPython*), [9](#page-12-0)

### S

schedule\_engine() (*KSPython.Rocket method*), [8](#page-11-0) SolidEngine (*class in KSPython*), [9](#page-12-0) Stage (*class in KSPython*), [3](#page-6-2)

## T

time\_between\_stages() (*KSPython.Rocket method*), [8](#page-11-0) total\_poststage\_mass\_loss() (*KSPython.Rocket method*), [8](#page-11-0) total\_prestage\_mass\_loss() (*KSPython.Rocket method*), [8](#page-11-0)